# **Mastek**

## Cloud Enhancement & Managed Services **24A – PPM**

# **Quarterly** Release Updates

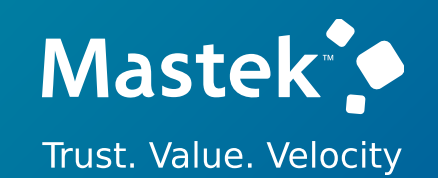

# **(PROJECT PORTFOLIO MANAGEMENT)**

### *Empowering you for the next update*

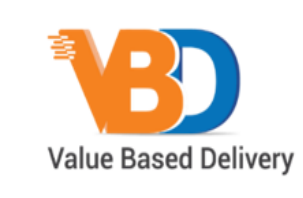

ORACLE | Partner

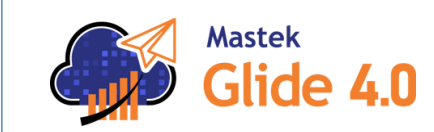

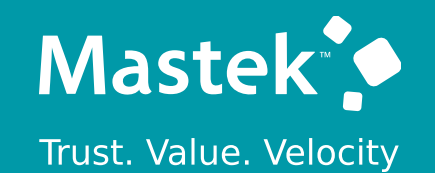

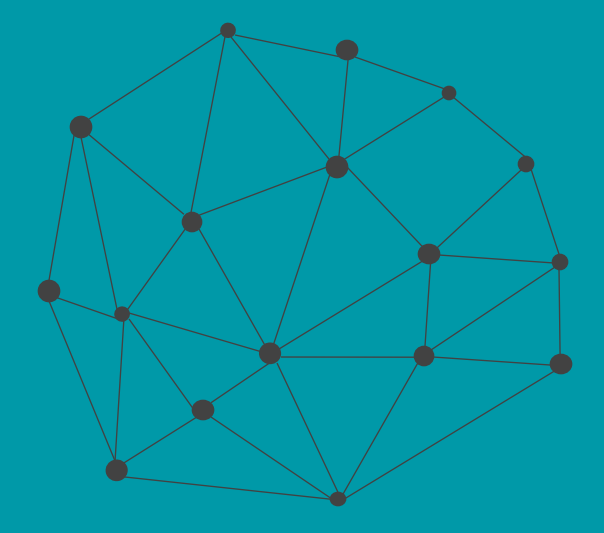

# **DISCLAIMER**

These advisory webinars are organized to equip you with the latest updates. The content of this session is based on the interpretation of the material and documentation that Oracle has released and is a general guideline/recommendation only.

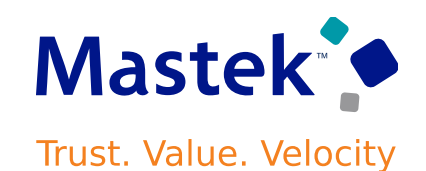

## **AGENDA**

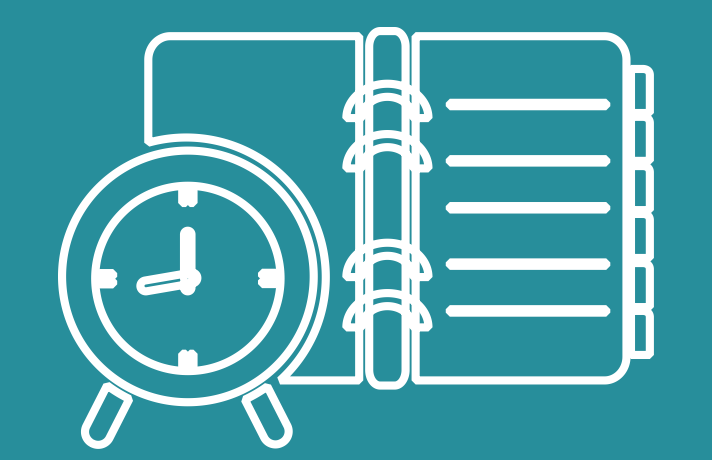

### Our Approach to Oracle Update

### Our Analysis of Latest Release

- New Features
- Known Issues (If any)

Thank You

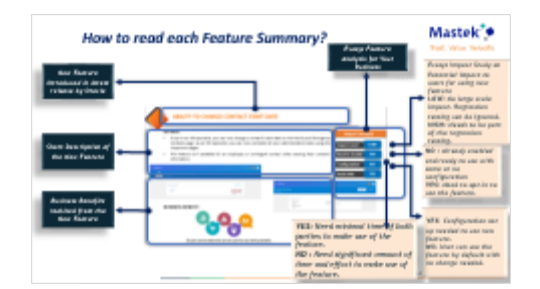

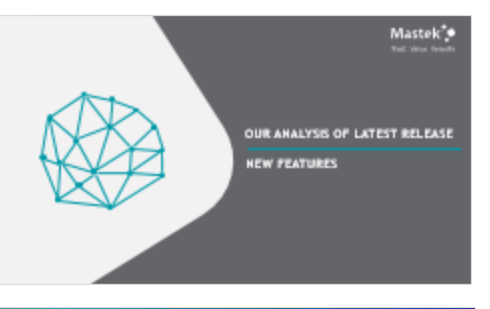

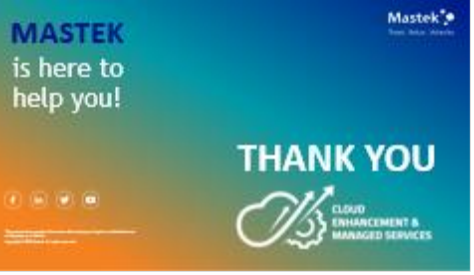

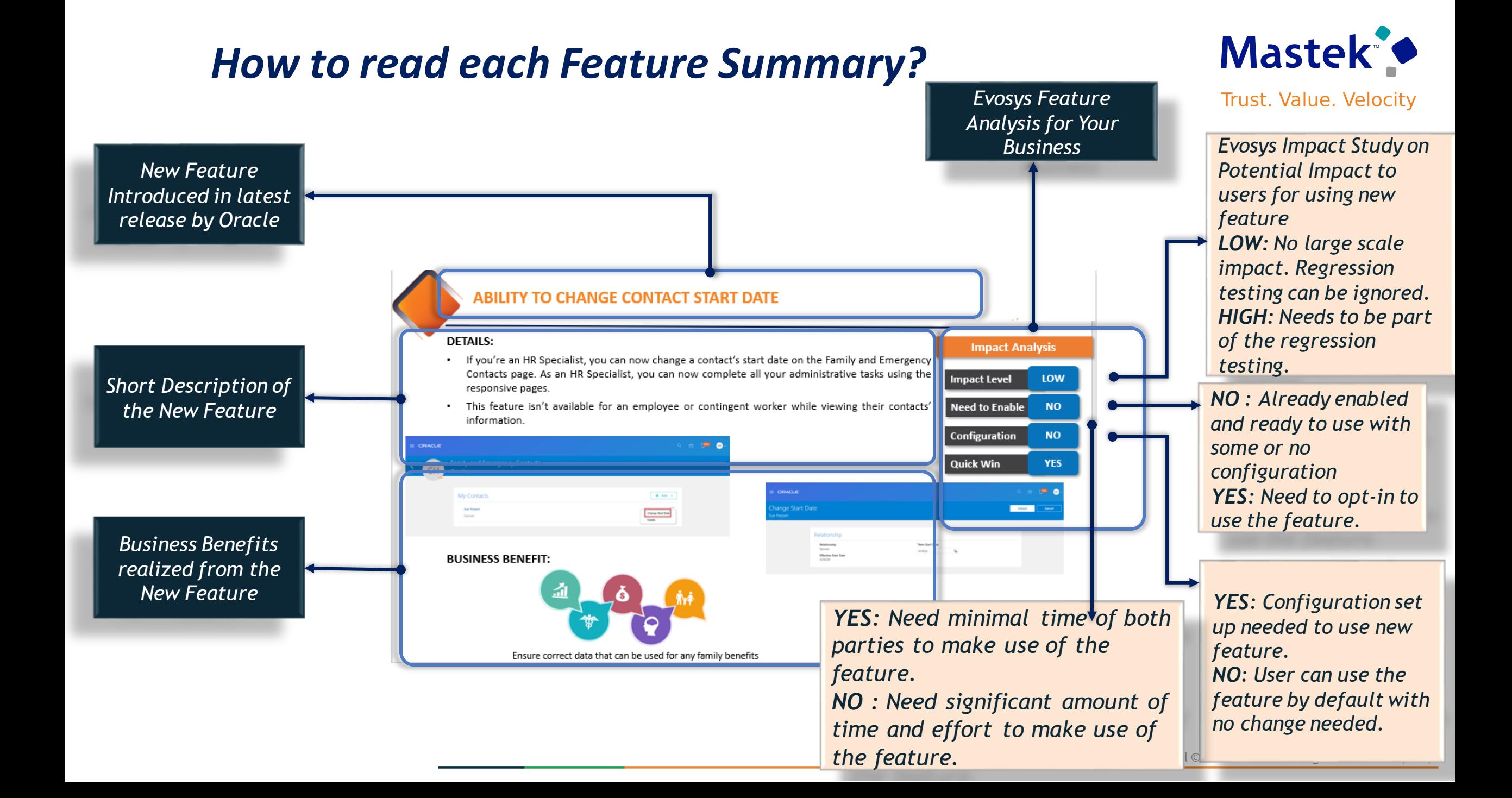

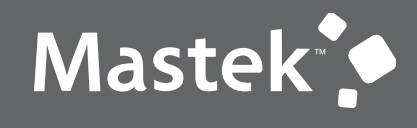

### **OUR ANALYSIS OF LATEST RELEASE**

**NEW FEATURES**

### **Mastek Analysis- Statistics**

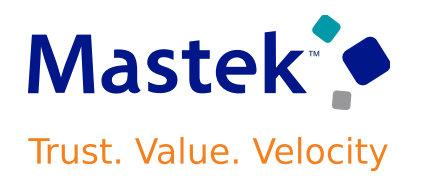

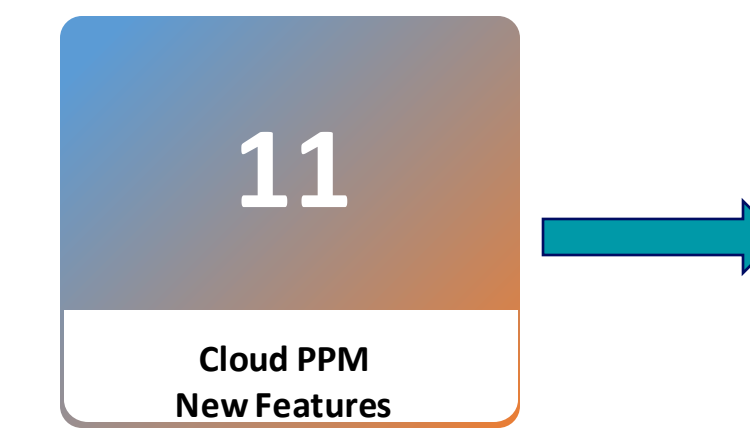

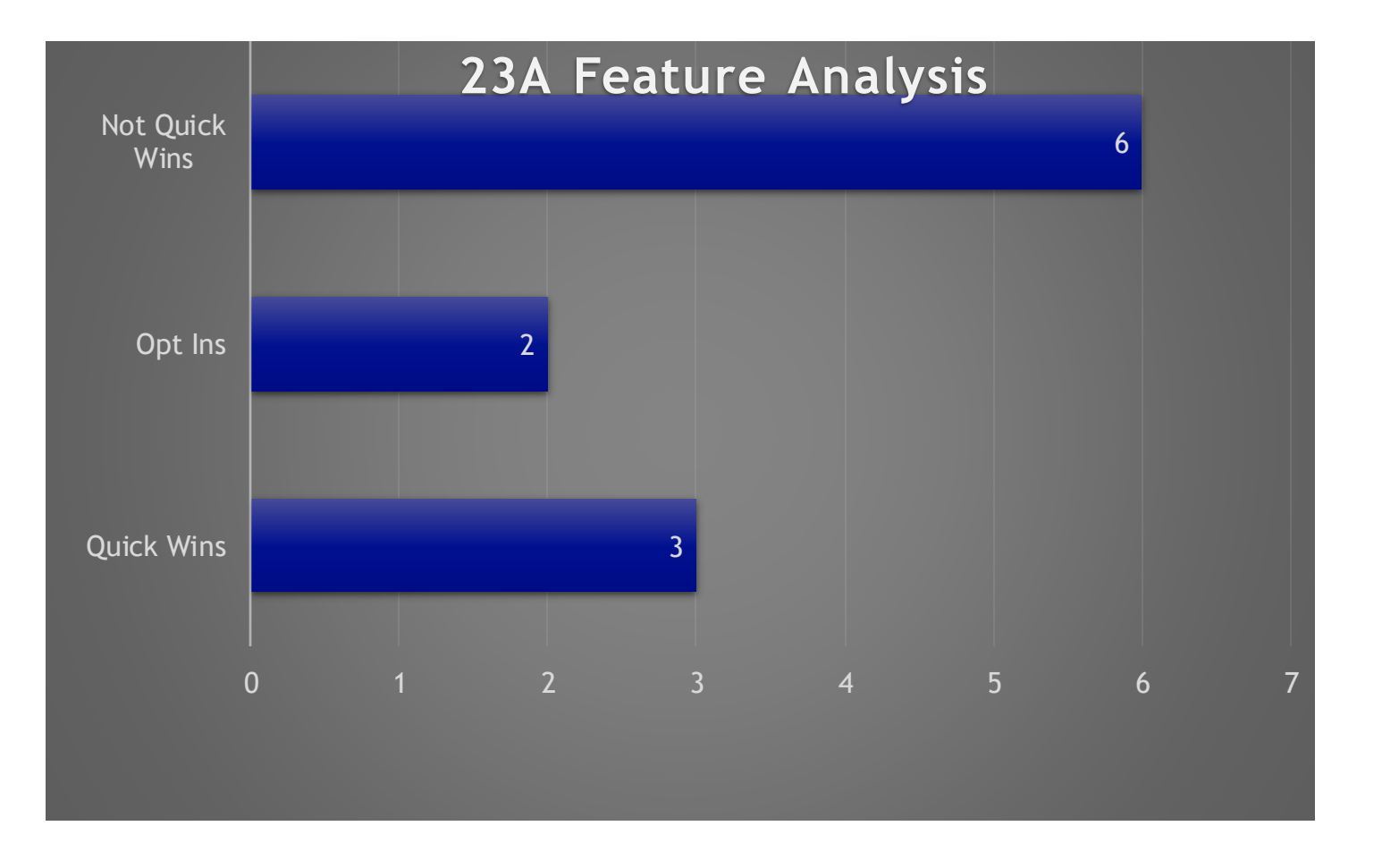

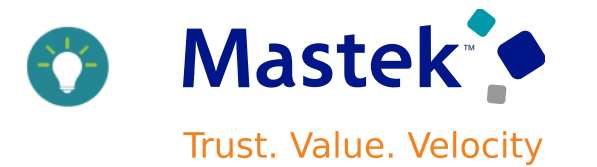

#### ❖ **Export Large Sets of Data from Multiple Project Management Pages:**

The export to Excel function for the below pages will automatically choose the most efficient method. When the number of records exceeds a specific threshold, currently set at 1500, the export will be performed in the background, allowing for work to continue in these pages while the export completes and is downloaded for local use. Pages with this enhancementinclude:

- Manage Capital Event Costs
- Manage Committed Costs
- Manage Project Costs
- My Projects(both for Project Financial Management and Project Management)
- Manage Revenue Distributions

#### ❖ **Project Status Commentsin Project-RelatedOTBI Subject Areas:**

View project status comments that are made while changing the status of the project to the current status in the project-related OTBI subject areas for reporting.

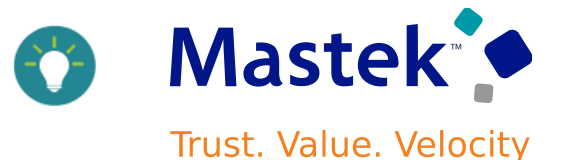

#### •**Additional Bill and Revenue Plan Attributes in Oracle Transactional Business Intelligence**

- The following attributes are added to the Contract Line Billing Details and Revenue Details dimensions:
	- Person Rate Schedule
	- Job Rate Schedule
	- Nonlabor Rate Schedule
- The additional attributes in the Contract Line Billing Details and Contract Line Revenue Details dimensions are added in the following subject areas:
	- Project Billing Event Real Time
	- Project Billing Invoices Real Time
	- Project Billing Revenue Real Time
	- Project Billing Funding Real Time
	- Project Billing Bill Transactions Real Time
	- Projects Billing and Revenue Exceptions Real Time
	- Projects Cross Subject Area Analysis Real Time

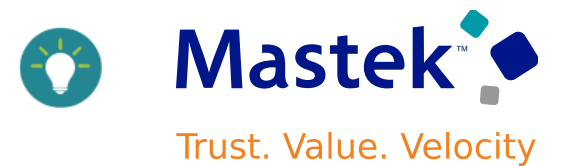

#### •**Additional Project Process Configurator Sources for Revenue Calculation in Project Currency:**

Define project process configurators using newly added sources to calculate revenue based on Inception-to-date revenue amount or forecasted revenue in project currency. For example, now you can utilize the new sources, along with planned and actual cost amount in project currency sources, to accurately recognize revenue when contract and project currencies differ from the ledger currency. The new sources include:

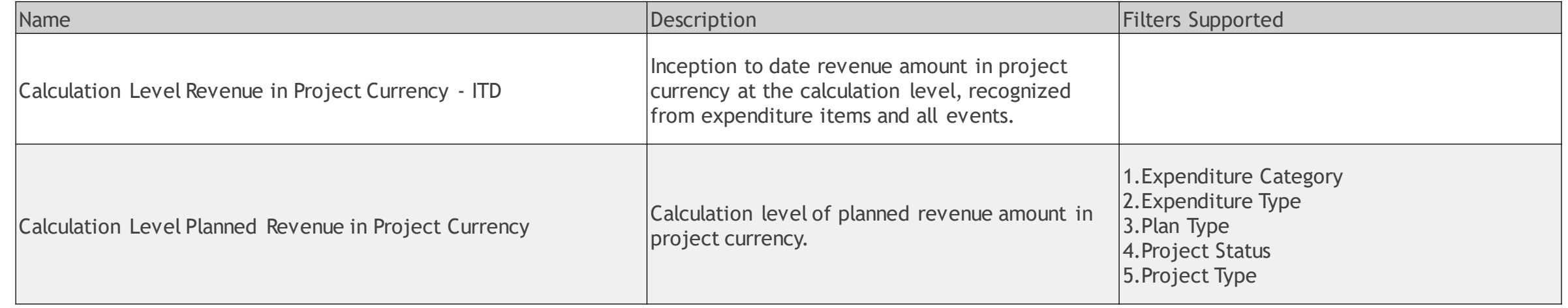

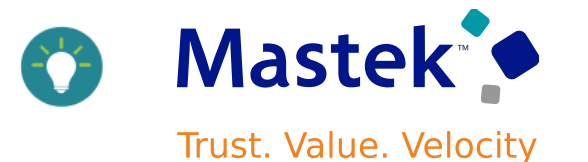

•**Enhanced Time Card Integrity Validations Upon Award Updates:**

Prevent updates to awards, such as deleting an associated project, funding source, or changing the award dates if impacted time cards exist in Oracle Fusion Time and Labor that have not yet been sent to Project Costing.

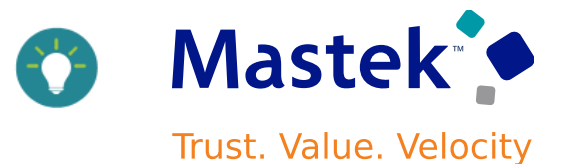

#### •**Efficient Baseline of Financial Project Plan:**

Financial project plan baseline now avoids proliferation of versions each time the action is invoked by incremental baseline, for example change in dates, quantity, or amounts. This avoids unnecessary version creation and makes managing of financial project plan, progress, or project budget more responsive, specifically the creation of financial project plan or project budget baselines.

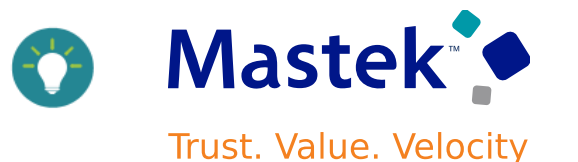

#### •**Manage Views for Program Analysis:**

Manage views to create, update, or delete custom views for your program analysis using the Project Program Users REST API. The custom action available under the Project Program Users REST API is as follows:

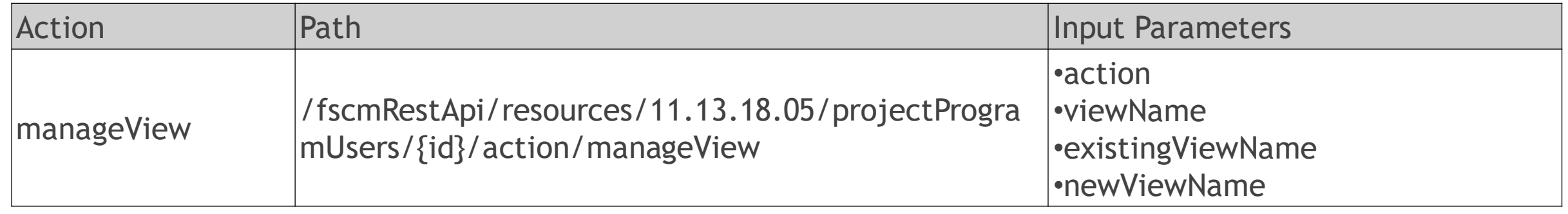

### **SERVICE EXCELLENCE CONTINUING INVESTMENTS RESOURCE MANAGEMENT**

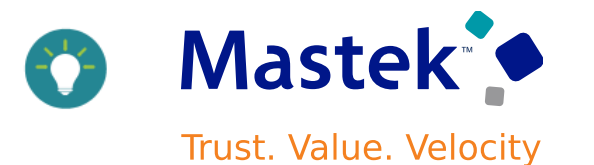

•**Track the Expiration of Licenses, Certifications, and Memberships in the Context of Searching and Evaluating Resources for a Project Resource Request:** The resource manager is informed that a resource has a requested license, membership, or certification that expires before the requested start date specified on the request. Qualification scores aren't impacted by the expiry of these qualifications.

▲ Requested Qualifications

知 **Detach** View  $\blacktriangledown$ 

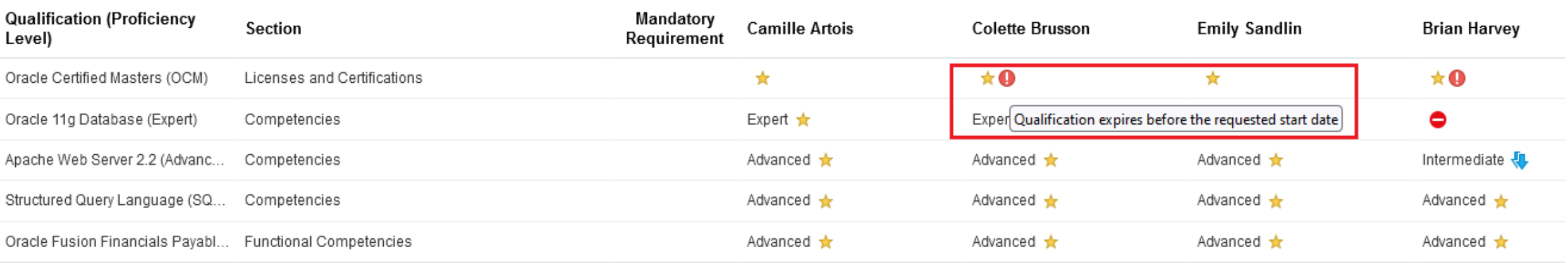

•**Project Resource Request API Enhancement**: Approve requested resources in open project resource requests for new resource and replace resource requests using the Approve Request action.

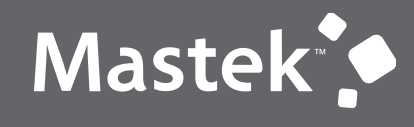

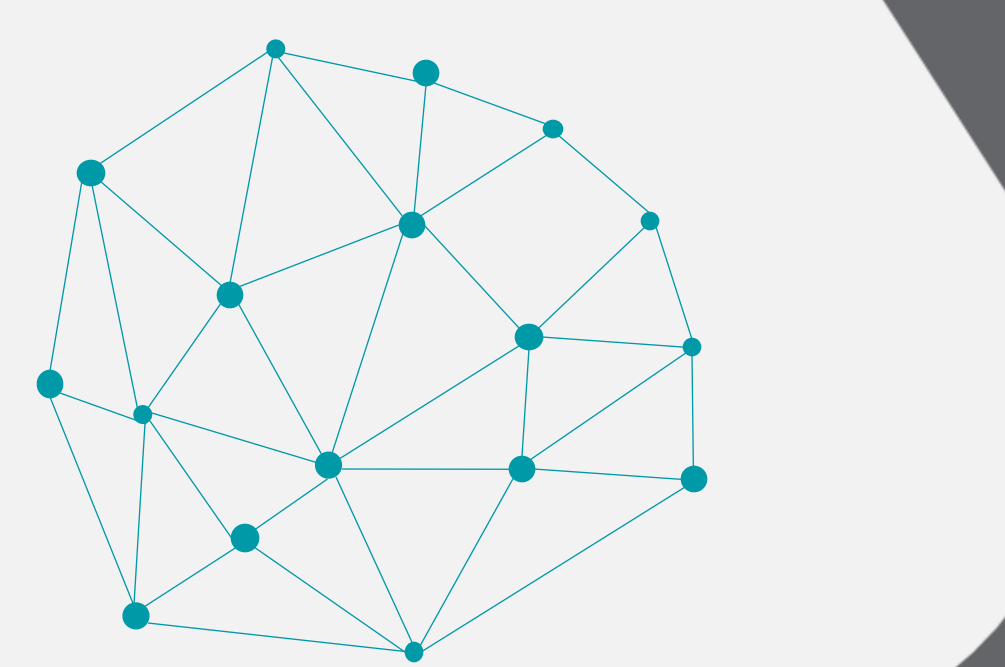

### NEW FEATURES

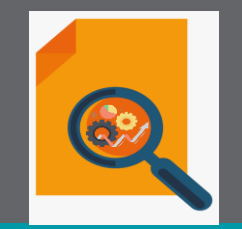

### QUICK WINS

### **PROJECT BILLING : SUPPORT DATE AND NUMBER DATA TYPES IN PARTY DESCRIPTIVE FLEXFIELD**

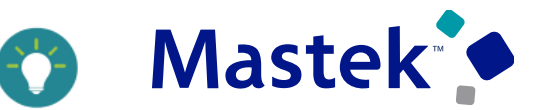

**Impact Level LOW**

**Need to Enable NO**

**Quick Win YES**

**Impact Analysis**

Trust. Value. Velocity

#### **Details**

The Contract Parties descriptive flexfield now supports Number and Date data typesthat can be used when setting up segments. The values entered in these segments are validated to ensure they conform to these data types.

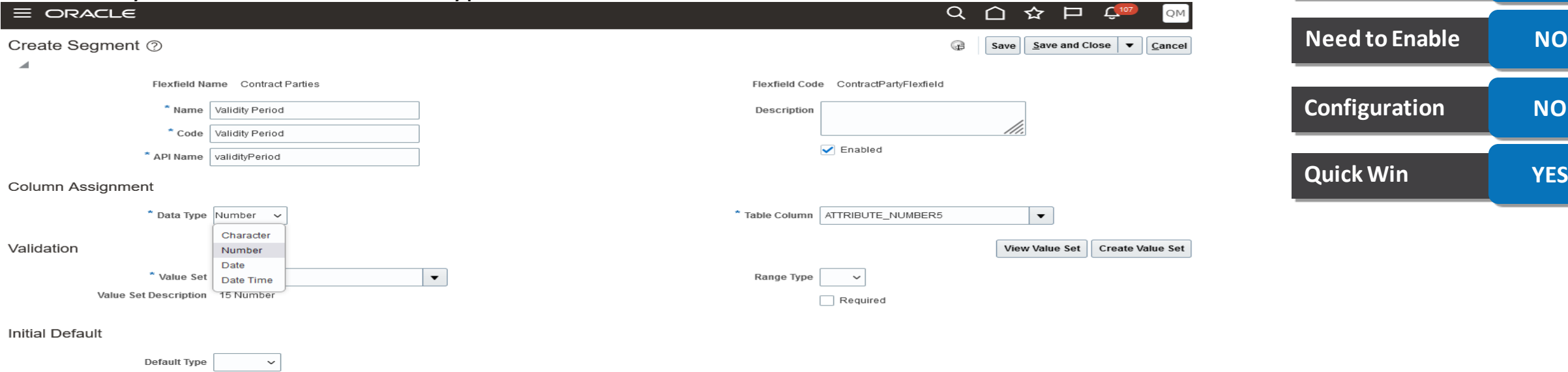

#### **Business Benefits**

This helps to avoid entering incorrect data containing special characters, or in the wrong format.

### **PROJECT PLANNING : ADDITIONAL SEARCH ATTRIBUTES FOR MY PROJECTS**

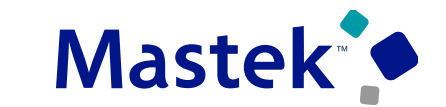

**Trust. Value. Velocity** 

#### .**Details Impact Analysis** View additional search attributes in the My Projects page, such as customer, organization, classification category, and classification code. Additionally, view all the financial measures in project ledger currency. **Impact Level LOW** ORACLE **Need to Enable NO** My Projects **Configuration NO**  $Q_{\rm c}$ Name, number, or saved search **Show Filters** Accounting Period Nov-23 View  $\blacktriangledown$ **Quick Win YES PTD Actual PTD Budget Cost PTD Budget PTD Actual Cost in PTD Budget PTD Actual Margin Project Name** Organization Customer in Project Ledger **Revenue in Project Project Ledger Revenue in Project Margin in Project** in Project Ledger **Ledger Currency** Currency **Ledger Currency** Currency **Ledger Currency** Currency Fox ERP Implementation Vision City Oper... A BEST CONTRACTING CO \$1,141,084.65 \$1,408,425.09 \$1,027,055.82 \$1,260,084.82 \$267,340.44 \$213,708.00 **Stark Industries** Vision City Oper... National Sales €982,866.63 €1,210,614.82 €945,015.65 €1,158,723.56 €227,748.19 €213,708.00 **Hillman Tnc** Vision City Oper... X-RAY ASSOCIATES P A \$1,629,365.27 \$2,000,112.31 \$1,535,727.75 \$1,875,691.95 \$370,747.04 \$339,964.20

#### **Business Benefits**

•Conveniently assess and view the financial impacts of a change order on the budget.

•Effortlessly keep budgets up-to-date by automatically including change order impacts.

### **PROJECT PLANNING : CHANGE ORDER AUTOMATION FOR PROJECT BUDGET ADJUSTMENTS**

Mastek **Trust. Value. Velocity** 

### . **Details**

Perform a detailed impact assessment on the project budget and then automatically update the budget when the change is approved. For example, record a change for a specific task and assignment and view the overall impact on the project budget. Upon stakeholder approval, implement these changes to the project budget automatically.

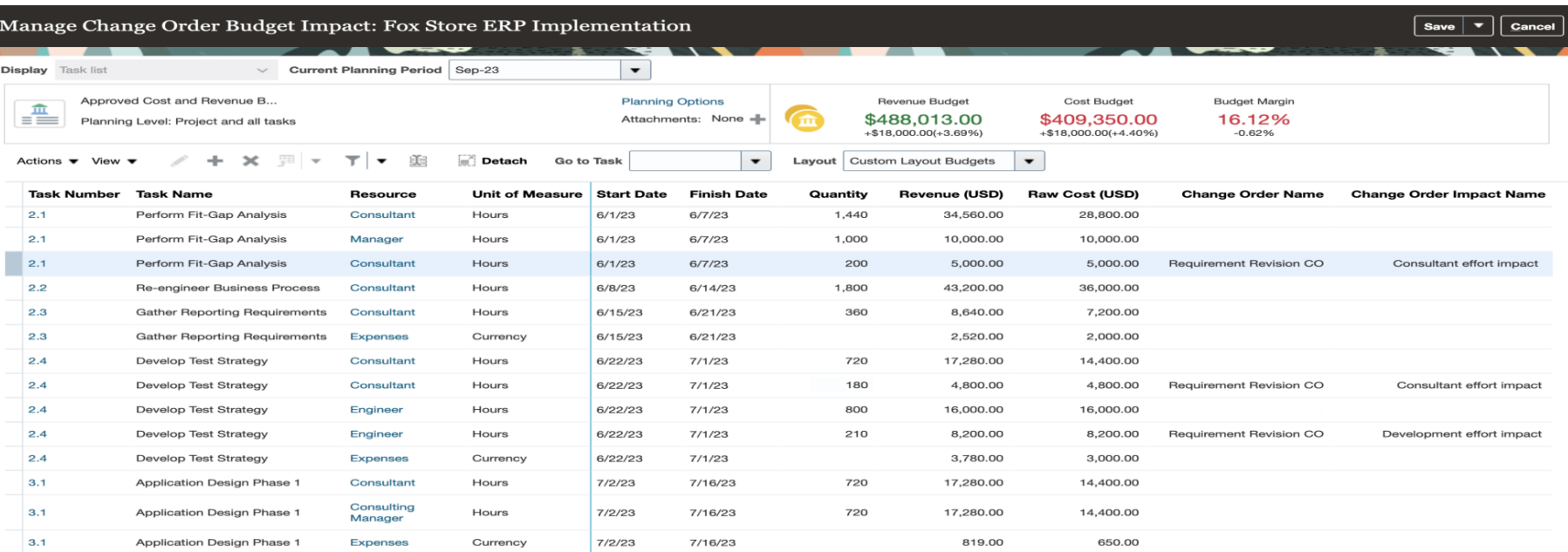

#### **Impact Analysis**

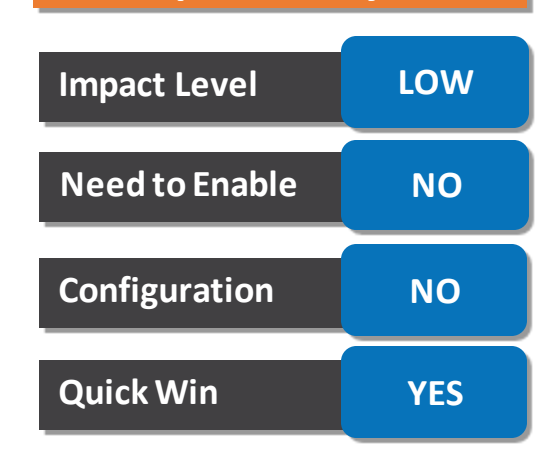

### **Business Benefits**

The business benefit of this feature is improved decision-making capabilities by providing relevant information in one location. The advanced search capabilities allow for querying project information using more precise details..

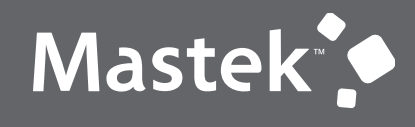

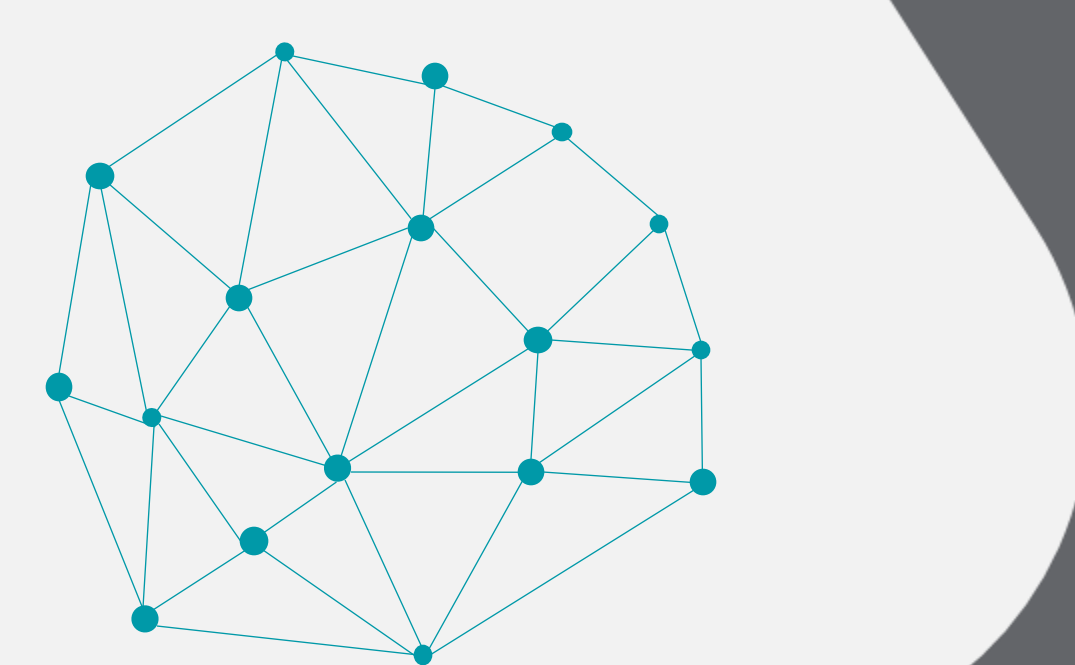

### NEW FEATURES

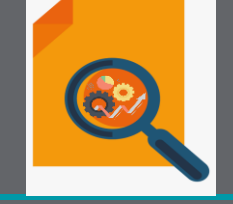

### QUICK WINS - OPT-INS

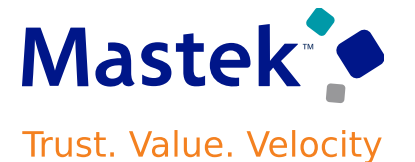

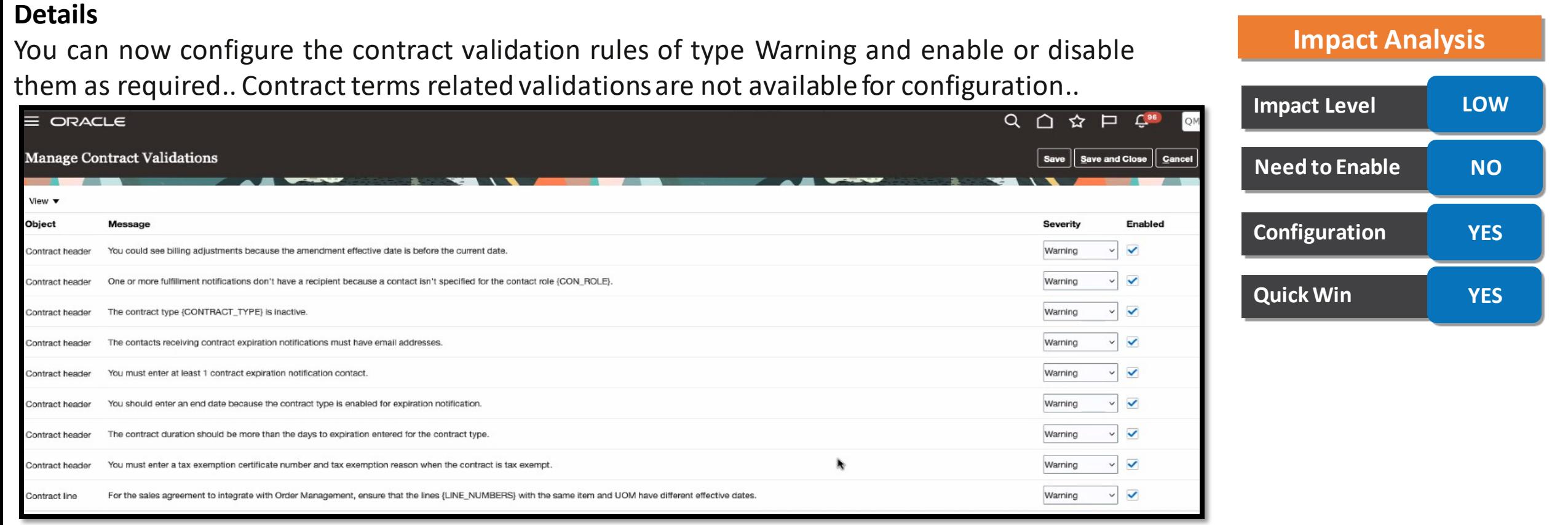

#### **Business Benefits**

You can also choose to change the severity of the validation from Warning to Error to prevent the contract progressing through to approval until the error is resolved

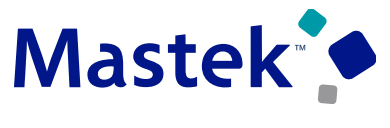

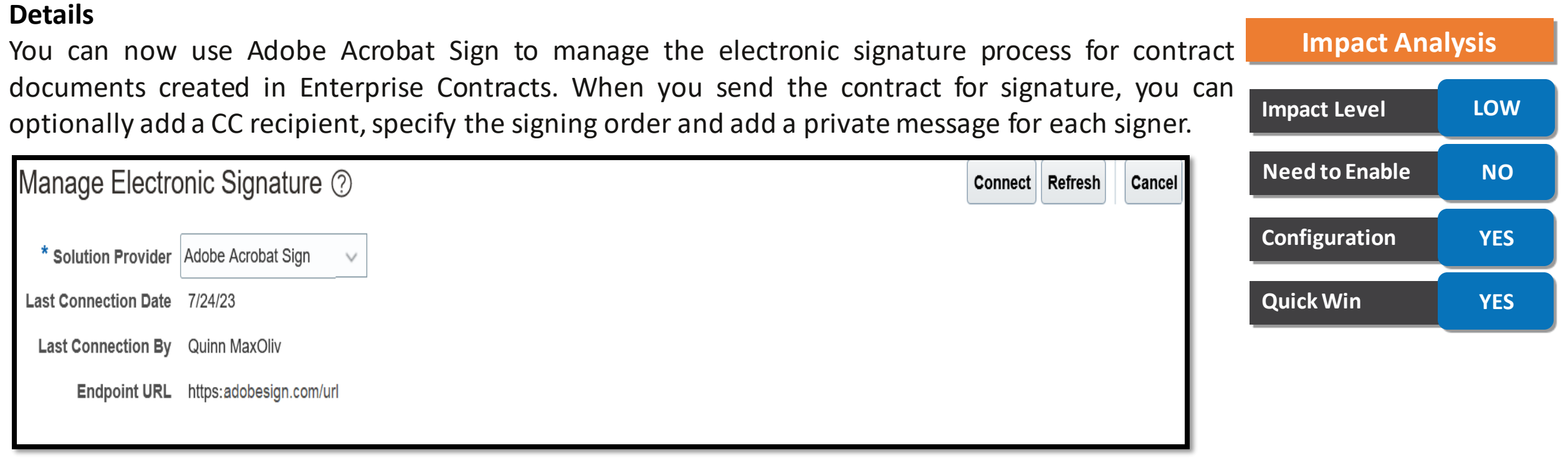

#### **Business Benefits**

Acrobat Sign sends the documents for signature, and you can track the progress from Manage Signatures action or the History tab of the contract. The contract status is set to Active automatically once all the signers have signed the contract.

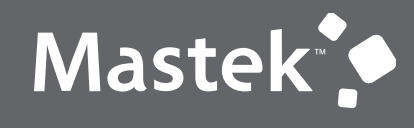

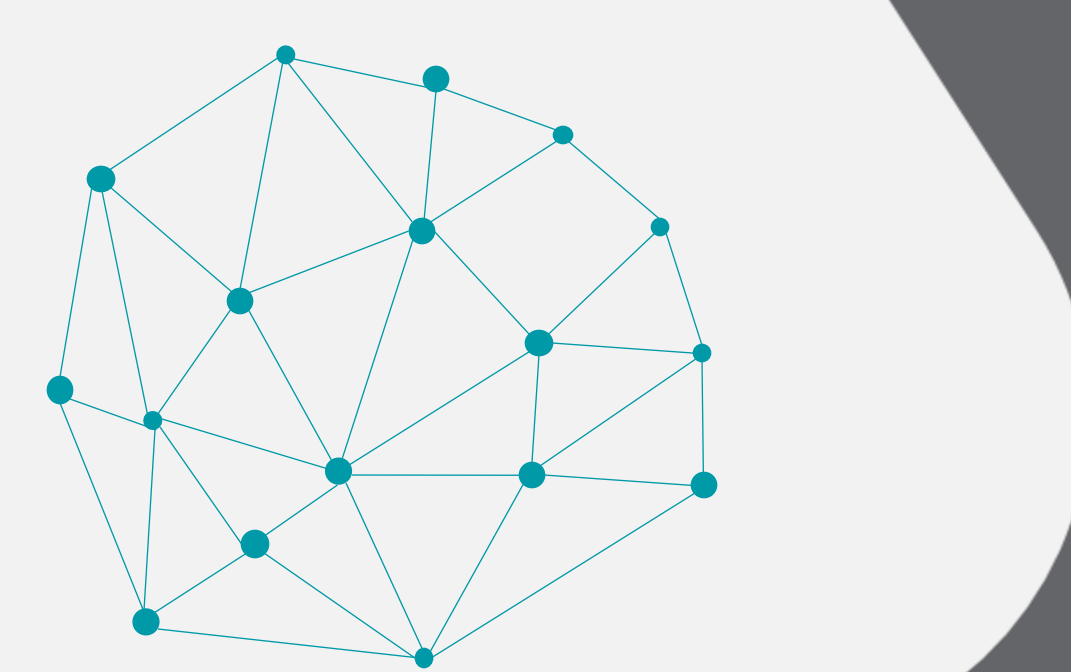

### NEW FEATURES

### NOT QUICK WINS

### **PROJECT BILLING : ACCOUNTING DATE FILTER FOR INCEPTION TO DATE ACTUAL COST CONFIGURATOR SOURCES IN PROJECT CURRENCY**

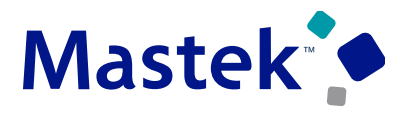

Trust. Value. Velocity

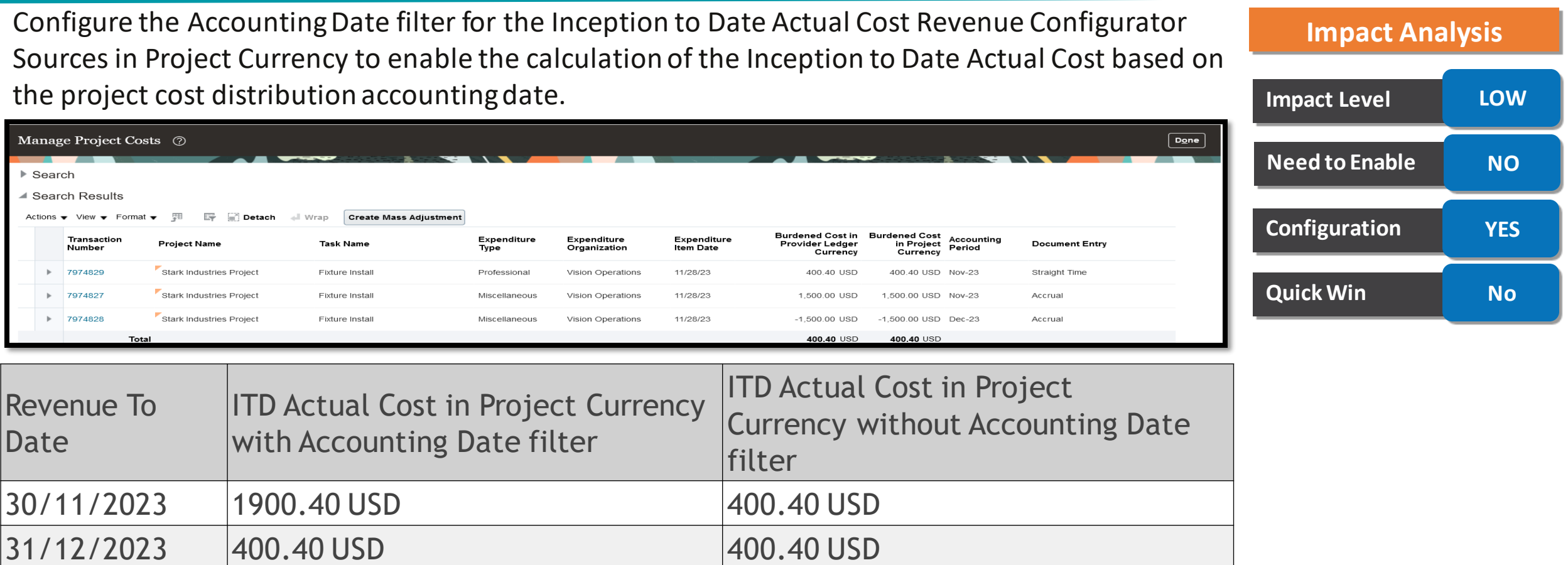

### **Business Benefits**

The ability to calculate revenue accurately based on the actual project cost transactions for the current accounting period using the new accounting date filter applied on Inception-to date labor or non-labor burdened cost sources in project

#### currency.

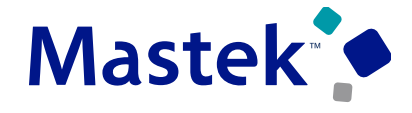

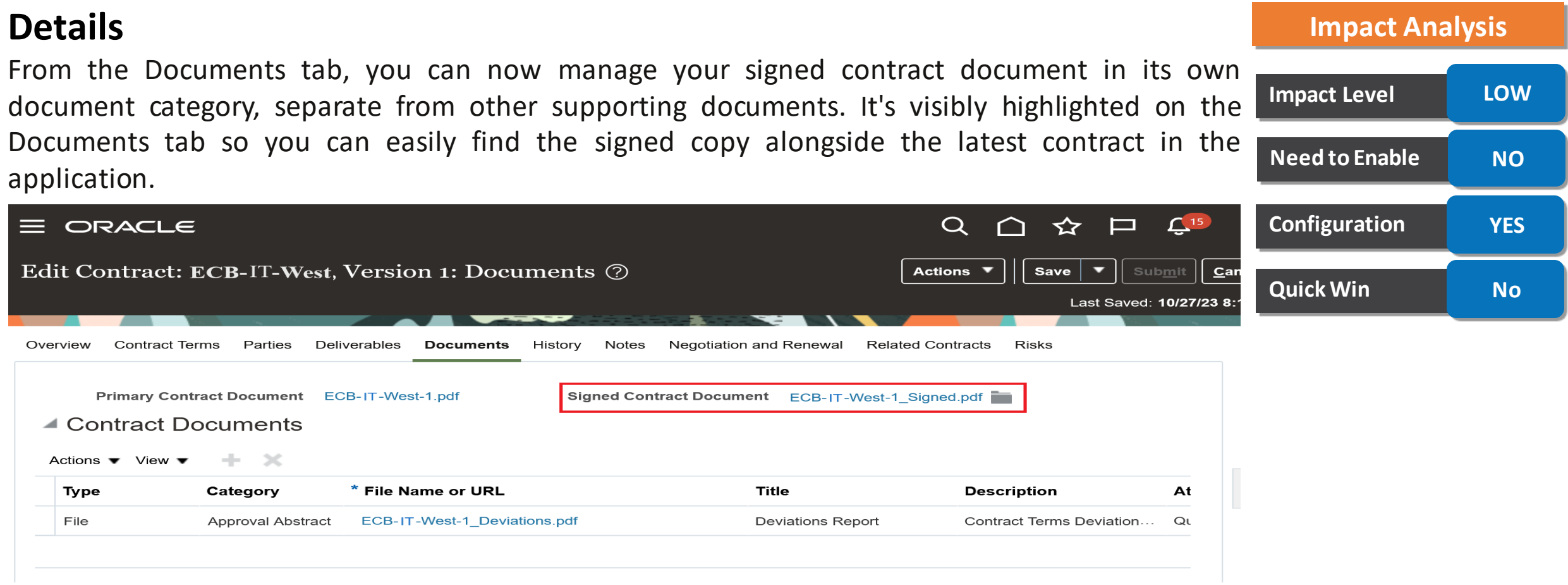

#### **Business Benefits**

Electronically Signed Contracts, Manually Signed Contracts, Deleting a Signed Contract Document, Migrating Signed Contract Documents

### **PROJECT COSTING : BUDGETARY CONTROL FOR PROJECT-SPECIFIC PROCUREMENT TO AN INVENTORY OR WORK ORDER DESTINATION**

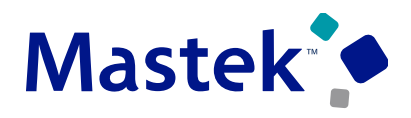

**Trust. Value. Velocity** 

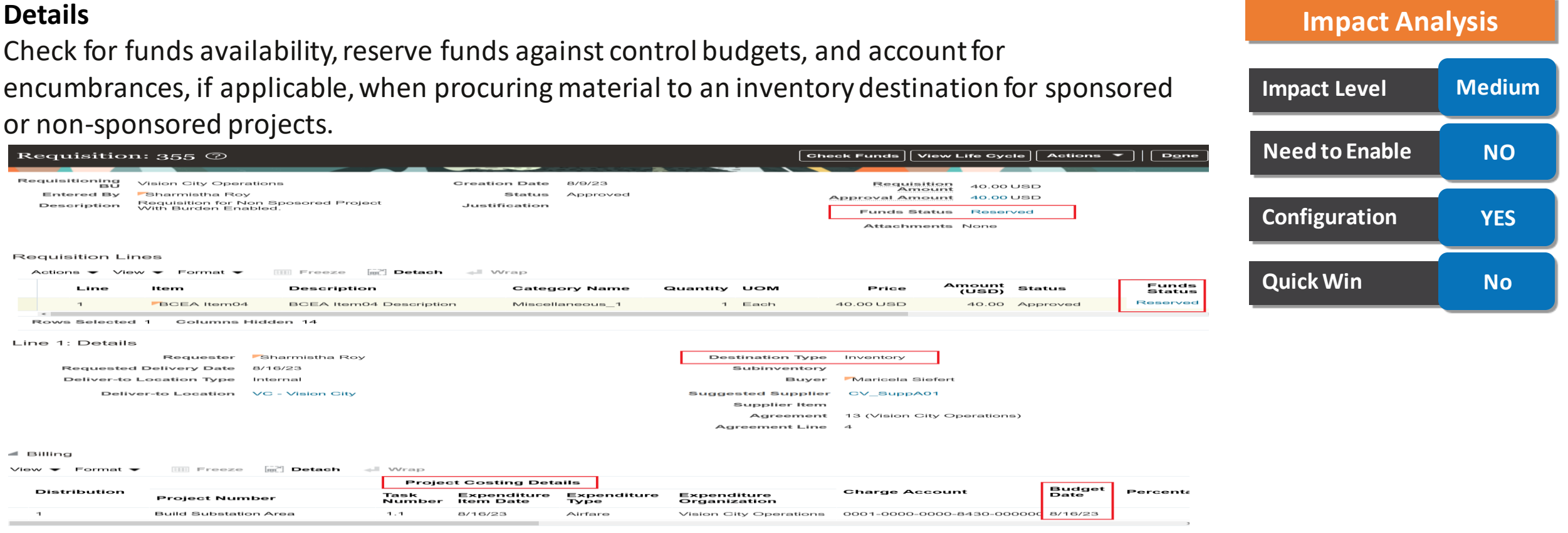

### **Business Benefits**

•Efficient fund management and monitoring of budgetary controlled projects for project-specific procurement to an inventory or work order destination.

•Control your project budgets effectively for project-specific procurement to an inventory or work order destination.

•Improved review of payables invoices matched to project-specific purchase orders.<br>Presentation Title | Author | Date | 24

### **PROJECT COSTING : ORACLE PAYROLL COST DISTRIBUTION TO PROJECTS USING LABOR SCHEDULES**

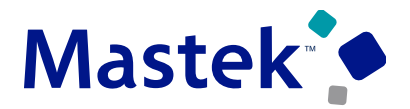

**Trust. Value. Velocity** 

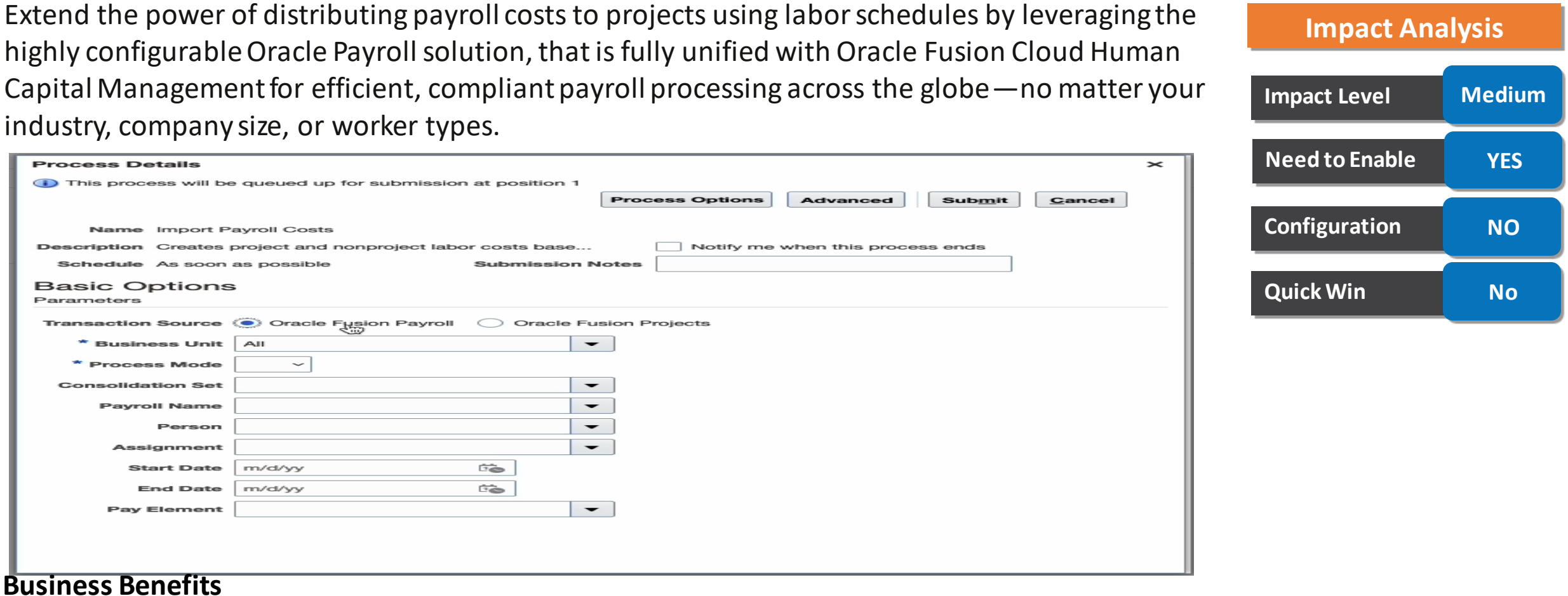

• increasing the efficiency of integrating payroll costs to projects by simplifying the complexities of payroll to what is needed to ensure effective project financial management.

### **RESOURCE MANAGEMENT : MANDATORY QUALIFICATIONS FOR ASSIGNING RESOURCES TO PROJECT**

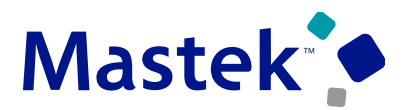

Trust. Value. Velocity

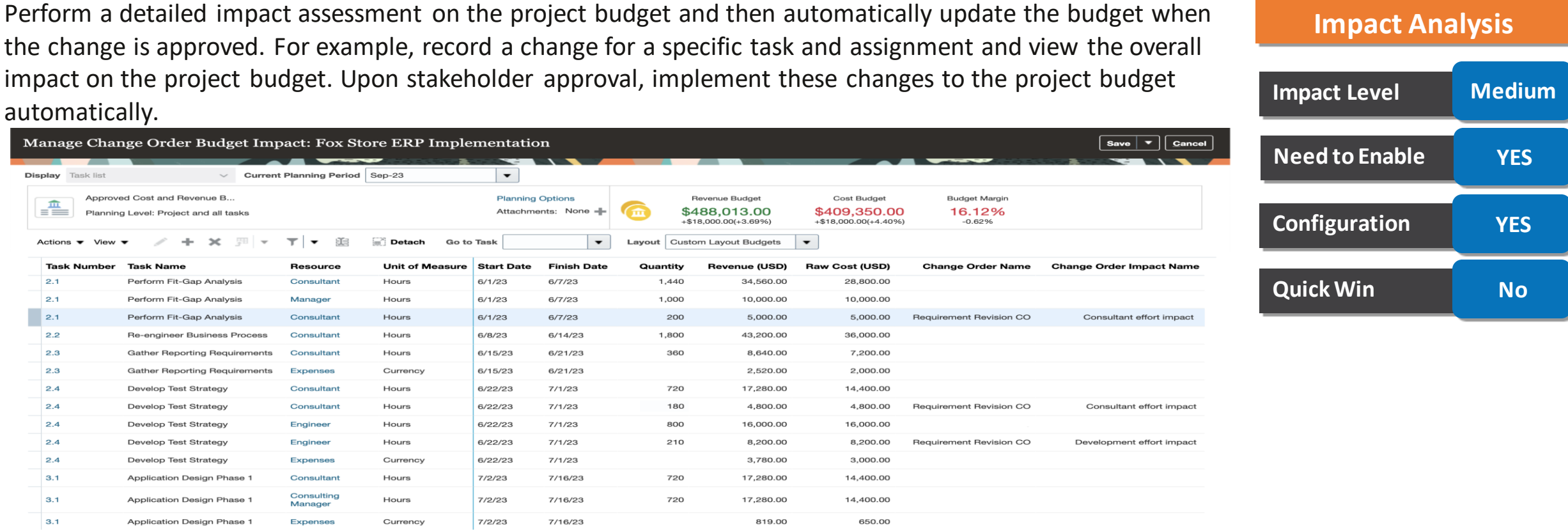

#### **Business Benefits**

The business benefit of this feature is improved decision-making capabilities by providing relevant information in one location. The advanced search capabilities allow for querying project information using more precise details..

### **RESOURCE MANAGEMENT : MAXIMIZE PRODUCTIVITY WITH DETAILED ASSIGNMENT TRACKING AND SCHEDULE APPROVALS**

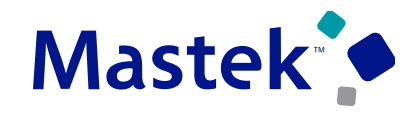

**Trust. Value. Velocity** 

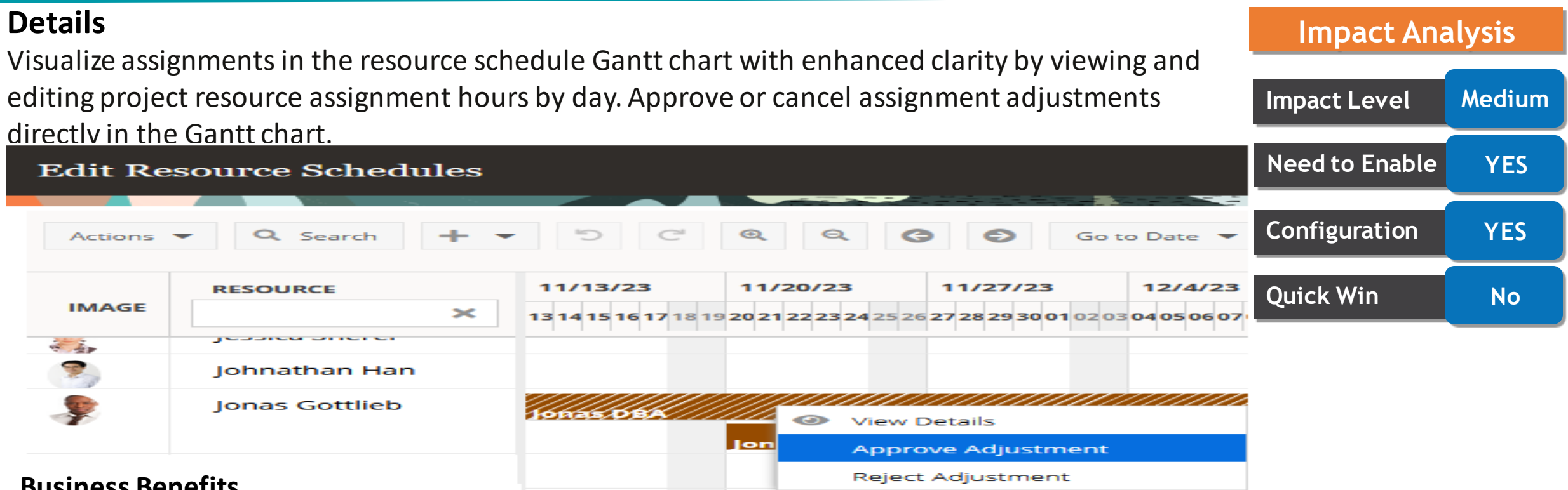

#### **Business Benefits**

•Resource assignments broken down by daily hours provide a clear representation of resource allocation over time. The resource manager better understands the resource's utilization and allocation at a glance.

•Resource managers are empowered to make more informed decisions. With detailed information about resource allocation hours, resource managers optimize schedules, allocate resources more effectively, and minimize overbooking or under utilization.

•Editing hours at a daily level allows precise allocation to meet the requirements of the project.

is here to help you! **MASTEK**

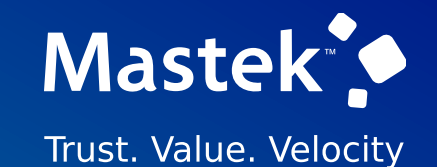

# **THANK YOU**

in  $\blacksquare$ 

This pr esentation contains infor mation that may be pr ivileged or confidential and is the pr oper ty of Mastek.

Copyr ight © 2022 Mastek. All r ights r eserved.

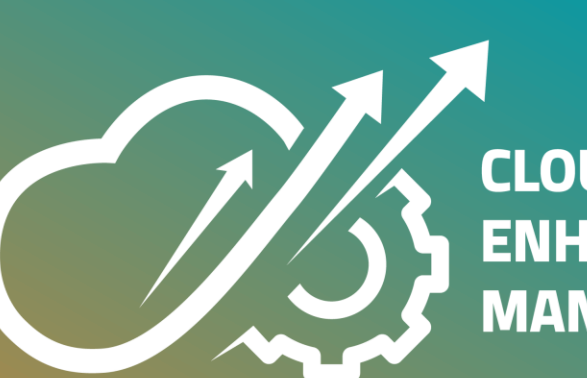

**CLOUD ENHANCEMENT & MANAGED SERVICES**